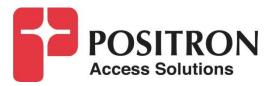

## G.hn Access Multiplexer (GAM)

### **Quick Installation Guide**

GAM-12-M / GAM-24-M GAM-12-C / GAM-24-C

### **Publication Information**

©2020 Positron Access Solutions

#### GAM (G.hn Access Multiplexer) Quick Installation Guide

Publication date: May 2020

Printed in Canada

#### **Published By**

Positron Access Solutions 5101 Buchan Street, Suite 220 Montreal, Quebec, Canada H4P 2R9 Telephone US and Canada: 1-888-577-5254 International: +1-514-345-2220

Product names, other than Positron's, mentioned herein may be trademarks and/or registered trademarks their respective companies.

#### **Disclaimer Notice**

Although Positron Access Solutions has made every effort to ensure the accuracy of the information contained herein, this document is subject to change.

## CONTENTS

| Chapter 1                        | 5  |
|----------------------------------|----|
| About the GAM                    |    |
| 1.1 Introduction                 | 6  |
| 1.2 GAM Connections              | 7  |
| 1.2.1 Power Connection           | 7  |
| 1.2.2 Ethernet (SFP+) Ports      | 8  |
| 1.2.3 G.hn Ports                 | 8  |
| 1.2.4 Local management ports     | 9  |
| 1.2.5 GAM LED Indicators         | 10 |
| 1.2.6 GAM Reset Button           |    |
| Chapter 2                        | 12 |
| WEB Management                   | 12 |
| 2.1 Introduction                 | 13 |
| 2.2 System Management            | 13 |
| 2.2.1 Logging into the WEB GUI   |    |
| 2.2.2 System                     | 14 |
| 2.2.3 General Information        | 14 |
| Chapter 3                        | 15 |
| Technical Specifications         |    |
| 3.1 GAM Technical Specifications | 16 |
| Chapter 4                        | 20 |
| Safety and Warnings              |    |
| Chapter 5                        |    |
| Warranty and Customer Service    | 23 |

### List of Figures

| FIGURE 1: GAM-12-M FRONT PLATE                             |    |
|------------------------------------------------------------|----|
| FIGURE 2: GAM-24-M FRONT PLATE                             | 7  |
| FIGURE 3: GAM-12-C FRONT PLATE                             |    |
| FIGURE 4: GAM-24-C FRONT PLATE                             | 7  |
| FIGURE 5: GAM Power Input Connector                        |    |
| FIGURE 6: GAM SFP+ CONNECTORS                              | 8  |
| FIGURE 7: GAM G.HN RJ-45 CONNECTORS                        |    |
| FIGURE 8: CLOSE-UP OF GAM G.HN RJ-14 CONNECTOR             | 9  |
| FIGURE 9:CLOSE-UP OF GAM G. HN RJ-45 CONNECTOR             | 9  |
| FIGURE 10: GAM G.HN F-TYPE CONNECTORS                      | 9  |
| FIGURE 11: GAM SERIAL MANAGEMENT PORT PINOUT               | 10 |
| FIGURE 12: GAM LOCAL MANAGEMENT PORTS                      | 10 |
| FIGURE 13: GAM RESET (RST) BUTTON                          | 11 |
| FIGURE 14: GAM LOGIN PAGE (BROWSER SPECIFIC)               |    |
| FIGURE 15: GAM PORT STATUS PAGE (DEFAULT PAGE AFTER LOGIN) |    |

#### List of Tables

| TABLE 1: GAM LED INDICATORS      | 10 |
|----------------------------------|----|
| TABLE 2: GAM DEFAULT CREDENTIALS | 13 |
| TABLE 3: GAM SUMMARY FEATURES    | 19 |

About the GAM

### 1.1 Introduction

The GAM is a Fiber to the Distribution Point (FTTDp) solution typically installed inside a wiring closet. Each GAM comes with two (2) 10 Gigabit SFP+ interfaces to support any type of fiber or PON standards (using an SFP-based or external ONT as required that is compatible with the OLT). These SFP+ ports can further support additional GAM devices in medium to large MDUs and share the fiber backhaul link.

The ITU-T G.9960 G.hn Wave-2 standard leverages the existing telephone wiring (UTP, CAT-3 or CAT-5/5e) or RG-6/RG-59 coax cabling to deliver a Gigabit Internet service to each subscriber without the cost, complexity and delays associated with in-building fiber installation. G.hn is an Access technology for Operators looking to simplify their access network and backend infrastructure with an Ethernet-like technology that is highly scalable without some of the inherent complexity of DSL-related technologies. With G.hn, Operators deliver advanced services such as Gigabit High Speed Residential Internet and 4K IPTV without the high capital and operational expenses associated with a fiber retrofit. Each G.hn subscriber port supports up to 1.7 Gbps of dynamically allocated bandwidth for near symmetrical Gigabit services over the existing telephone wire or coaxial cable. The Positron GAM solution is MEF CE 2.0 compliant and is ideally suited to deliver Business Ethernet services in an MDU and/or MTU deployment.

**Note:** Read Chapter 5 Safety and Warnings before proceeding.

### 1.2 GAM Connections

All ports and connectors of GAM devices are located on the front of the device.

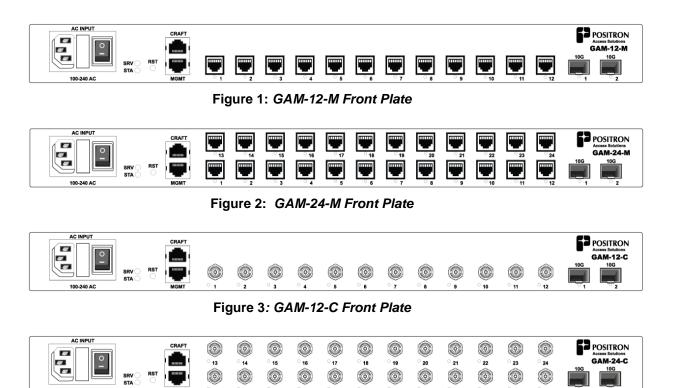

Figure 4: GAM-24-C Front Plate

### 1.2.1 **Power Connection**

The GAM devices require local 110-220Vac power and come with a countryspecific power cord. The power connector incorporates an ON/OFF power switch. A field-replaceable fuse (250v / 5A 5mm x 20mm cartridge type time lag (slow blow) is part of the AC power connector housing as per the following illustration.

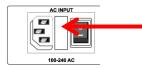

Field-replaceable fuse, remove from cover to access the fuse.

Figure 5: GAM Power Input Connector

### 1.2.2 Ethernet (SFP+) Ports

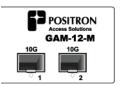

Figure 6: GAM SFP+ Connectors

The GAM has two (2) SFP+ ports that support any MSA-compliant SFP/SFP+ modules. (Fiber: 1G, 10G and Copper RJ-45: 100M, 1G)

Second uplink allows you to:

- Increase overall capacity
  - Either via Link aggregation, or
  - By splitting subscriber traffic between the two uplinks.
- Uplink protection
  - o LACP
  - Ring G.8032
  - o Point to point G.8031
- Daisy chain another GAM

**Important note:** When connecting the SFP+ port to a Passive Optical Network (PON) fiber connection, please make sure to use an Optical Network Unit (ONU) approved by the OLT vendor you are using.

### 1.2.3 G.hn Ports

The GAM-12-M has 12 G.hn RJ-45 ports and the GAM-24-M has 24 G.hn RJ-45 ports. When connecting a single telephone pair to an RJ-45 port (SISO mode), you need to use the "inner" pair. When connecting a second pair (MIMO mode), the second pair needs to be connected to the "outer" pair.

| <b>т</b><br>13 | <b>т</b><br>14 | ି <b>15</b> | <b>т</b><br>16 | ° 17 | <b>т</b><br>18 | <b>۳</b>   | 20     | ° 21 | ° 22 | 23   | 24     |
|----------------|----------------|-------------|----------------|------|----------------|------------|--------|------|------|------|--------|
| <b>.</b>       | <u>و</u>       | <b>.</b>    |                | • s  |                | <b>•</b> 7 | •<br>• | · •  | <br> | • 11 | <br>12 |

Figure 7: GAM G.hn RJ-45 Connectors

**NOTE:** RJ-45 or RJ-14 cables can both be used to connect to the GAM

Looking at the RJ-14 connector below, pair 1 (inner pair) is connected to pins 2 and 3. Pair 2 (outer pair) is connected to pins 1 and 4.

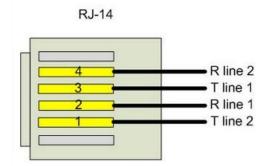

Figure 8: Close-up of GAM G.hn RJ-14 Connector

Looking at the RJ-45 connector below, pair 1 (inner pair) is connected to pins 4 and 5. Pair 2 (outer pair) is connected to pins 3 and 6.

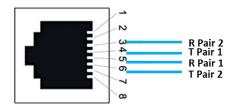

Figure 9: Close-up of GAM G.hn RJ-45 Connector

The GAM-12-C has 12 G.hn F-type Coax ports and the GAM-24-C has 24 G.hn F-type Coax ports. Each F-type G.hn port of the GAM can serve up to sixteen (16) remote G.hn end-point devices using standard coax splitters (5 MHz to 2400 MHz). **Note:** coax splitters are optional and not included with the GAM devices.

| ٢        | ۲    |      | ٢    | ۲    | ۲    |      | ۲    | ۲    | ۲    | ۲           |      |
|----------|------|------|------|------|------|------|------|------|------|-------------|------|
| ° 13     | ° 14 | ° 15 | ° 16 | ° 17 | ° 18 | ° 19 | ° 20 | ° 21 | ° 22 | ° 23        | ° 24 |
| <u> </u> | ≥ 2  | े उ  | ें 4 | ें 5 | े 6  | × ۲  | 8    | ៍ 9  | · 10 | े <u>11</u> | · 12 |

Figure 10: GAM G.hn F-type Connectors

### 1.2.4 Local management ports

The GAM devices have two (2) local management ports. The CRAFT port is a standard serial (V.24, 115200, 8, N, 1)) port that provides access to the command line interface of the GAM device. The pinout of the RJ-45 serial port is compatible with the popular Cisco pinout as per the following diagram:

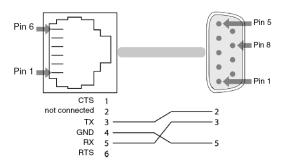

Figure 11: GAM Serial Management Port pinout

The MGMT port is a 10/100/1000BaseTX Ethernet port that provides access to the WEB GUI interface using a standard WEB browser or an SSH interface to the command line interface of the GAM device.

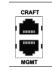

Figure 12: GAM Local Management Ports

### 1.2.5 GAM LED Indicators

The GAM uses two (2) LED indicators to provide information about its global status and operating mode. The G.hn ports have status LEDs under each port. The two (2) SFP+ ports of the GAM each have a dedicated status LED located under each SFP+ connector.

| LED                                      | Condition       | Function                       |  |
|------------------------------------------|-----------------|--------------------------------|--|
|                                          | Solid Green     | System OK                      |  |
| SRV                                      | Solid Yellow    | GAM is starting up             |  |
|                                          | Solid Red       | No Internet Connection         |  |
|                                          | Solid Green     | Normal                         |  |
| CT A                                     | Solid Yellow    | Minor Alarm Active             |  |
| STA                                      | Blinking Yellow | Firmware Update in Progress    |  |
|                                          | Solid Red       | Critical or Major Alarm Active |  |
|                                          | Off             | Disabled or Link Down          |  |
| G.hn ports                               | Blinking        | Bad or low speed G.hn link     |  |
|                                          | On              | Link is Up                     |  |
| 1 or 2 (located under                    | Off             | Disabled or Link is Down       |  |
| 1 or 2 (located under<br>SFP+ connector) | Green           | Link is Up                     |  |
|                                          | Blinking green  | Link Activity                  |  |

| Table 1: | GAM LED | indicators |
|----------|---------|------------|
|----------|---------|------------|

### 1.2.6 GAM Reset Button

Press the recessed RST button to reset the GAM. When depressed for two (2) to ten (10) seconds, it will perform a cold reboot of the GAM. When depressed for more than ten (10) seconds, it will return the GAM device to its original factory default settings and will perform a cold reboot of the GAM

RST

Figure 13: GAM Reset (RST) button

## **WEB Management**

12

### 2.1 Introduction

A WEB GUI interface and a Command Line Interface (CLI) are available to manage GAM devices. Supported WEB browsers include Chrome, Edge or Firefox.

### 2.2 System Management

### 2.2.1 Logging into the WEB GUI

The default configuration values of the GAM devices are:

| IP Address  | 192.168.10.1  |
|-------------|---------------|
| Subnet Mask | 255.255.255.0 |
| Username    | admin         |
| Password    |               |

#### Table 2: GAM default credentials

**Important** Note: older firmware versions prior of v1.1.x had default IP set to 192.168.1.1

Enter the system's IP Address into the Web browser and a login screen similar to the following will appear:

| Windows Security                                                     | ×                     |
|----------------------------------------------------------------------|-----------------------|
| Microsoft Edge                                                       |                       |
| The server 192.168.1.1 is asking for password.                       | or your user name and |
| That server also reports: "Positror                                  | nGAM".                |
| Warning: Your user name and pase<br>authentication on a connection t | _                     |
| User name                                                            |                       |
| Password                                                             |                       |
| ОК                                                                   | Cancel                |

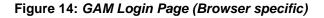

Enter a Username and Password for the GAM device. The default Username is **admin** and the default password is null (not defined). Click **OK**.

**IMPORTANT SECURITY NOTE:** After a successful initial login, please change the password to avoid unauthorized access to the GAM device.

**About the X.509 Public Key Infrastructure (PKI) Certificate:** you may want to replace the default Positron-signed PKI Certificate used by the WEB GUI Administration Interface pre-installed by Positron with one from your preferred Certificate Authority.

**Note:** Secure HTTP is disabled by default. HTTPS can be enabled via menu: Configuration>Security>Switch>HTTPS

### 2.2.2 System

The System monitor page provides a front panel representation of the GAM device. The front panel is specific to the version of the GAM device. The sample screenshot below is for the GAM-12-M.

| POSITRON<br>Access Solutions                                                                                                    | GAM-12-M™ G.hn Access Multiplexer 🕒 🏶 🕞 ? |
|----------------------------------------------------------------------------------------------------|-------------------------------------------|
| Poess Souththe     Ponfiguration     Ponfiguration     System     Aggregation     DDM     DHCP     Ethernet Services     G.In     IPMC     Link OAM     LLOP     Link OAM     LLOP     Portornance Monitor     WVR     MVR     MVR     VVR     VVR     Statistics     of Statistics     of Statistics     of Statistics     of Statistics     of Statistics     of Statistics     PTP     Security     sFlow     Spanning Tree     UDLO     VLANS     Diagnostics     Maintenance | Por State Overview Auto-refresh           |

Figure 15: GAM Port Status page (default page after login)

### 2.2.3 General Information

For complete detail on web management, please refer to the GAM User's Guide.

14

### **Technical Specifications**

### 3.1 GAM Technical Specifications

| Part Number                                    | 10GigE SFP+                                                                                                    | G.hn Ports / Type              | Out-of-band Management<br>Ports          |  |  |  |
|------------------------------------------------|----------------------------------------------------------------------------------------------------|--------------------------------|------------------------------------------|--|--|--|
| GAM-12-M                                       | 2                                                                                                    | 12 MIMO (RJ-45)                | 1 x 10/100/1000BaseT<br>1 x serial       |  |  |  |
| GAM-24-M                                       | 2                                                                                                    | 24 MIMO (RJ-45)                | 1 x 10/100/1000BaseT<br>1 x serial       |  |  |  |
| GAM-12-C                                       | 2                                                                                                    | 12 COAX (F-type)               | 1 x 10/100/1000BaseT<br>1 x serial       |  |  |  |
| GAM-24-C                                       | 2                                                                                                    | 24 COAX (F-type)               | 1 x 10/100/1000BaseT<br>1 x serial       |  |  |  |
| Environmental                                  |                                                                                                    |                                |                                          |  |  |  |
| Dimensions                                     | 17.4" (442 mm) V                                                                                                    | Vidth x 1.73" (44 mm) Height x | 10.0" (254 mm) Depth                     |  |  |  |
| Power Source                                   | 100-240 vAC / 50                                                                                                    | ~60 Hz                         |                                          |  |  |  |
| Operating Temperature                          | 0°C to 45°C                                                                                                    |                                |                                          |  |  |  |
| Storage Temperature                            | 0°C to 45°C                                                                                                    |                                |                                          |  |  |  |
| Operating Humidity                             | 10% to 90% relat                                                                                                    | ive, non-condensing            |                                          |  |  |  |
| 10 Gbps Networ                                 | k-Network Interfac                                                                                                    | ce (NNI)                       |                                          |  |  |  |
| 2 x SFP+ ports                                 | SFP+ offer versatile support for Active Ethernet and for GEPON, 10GEPON, NG-PON2<br>and XGS-PON via external ONU/ONT devices<br>Also compatible with 3 <sup>rd</sup> party PON SFP ONT modules                                                                                                    |                                |                                          |  |  |  |
| G.hn Specificati                               | on                                                                                                    |                                |                                          |  |  |  |
| G.hn Standards                                 | <ul> <li>G.hn Wave-2 Domain Master on all GAM ports (MIMO or Coax)</li> <li>Based on GigaWire Alliance specification and fully compliant with the following ITU-T standards <ul> <li>G.9960 Amendment 2 - System Architecture and PHY Layer</li> <li>G.9961 Data Link Layer</li> <li>G.9962 Management</li> <li>G.9964 PSD</li> </ul> </li> </ul> |                                |                                          |  |  |  |
| Ease of Deployment                             | Support G.hn ope<br>(F-type connector                                                                                                    |                                | J-45 with 1 or 2 pairs) and coax cabling |  |  |  |
| Point to Point and Point to Multipoint support | Point-to-point (twisted pair and coax)<br>Point-to-multipoint operation (coax) for up to 16 Subscriber CPEs per G.hn port                                                                                                    |                                |                                          |  |  |  |
| Ease of Operation                              | Supports firmware and configuration management of G.hn end-point devices                                                                                                    |                                |                                          |  |  |  |
| Encryption                                     | AES-128 encryption with individual keys for each End Point. The Positron GAM Domain Master is also acting as the G.hn Security Controller                                                                                                    |                                |                                          |  |  |  |
| Modulation and<br>Frequency Band               | Supports OFDM 200 MHz. Telephone wiring supports 1 pair (Singe Input Single Output -<br>SISO) and 2 pairs (Multiple Input Multiple Output - MIMO) per RJ-45 port<br>Radio Band Notching function allows cohabitation with legacy analog cable TV channels<br>on coax cabling and concurrent use with POTS and DSL on telephone pairs              |                                |                                          |  |  |  |

| Bandwidth<br>Management             | Up to 1.7 Gbps with Dynamic Bandwidth Allocation to optimize throughput based on nature of traffic flows with TDD Multiplexing for programmable upstream / downstream ratio                                                                                            |
|-------------------------------------|----------------------------------------------------------------------------------------------------|
| Vectoring (Telephone<br>Wiring)     | Support for VectorBoost™ vectoring for FEXT (Far-End Crosstalk) mitigation and improved performance over Telephone wiring                                                                                                    |
| Mitigation of Near-end<br>Crosstalk | Near End Crosstalk (NEXT) Mitigation and support for Neighbor Domain Interface Mitigation (NDIM)                                                                                                    |
| PSD                                 | Programmable PSD mask for coexistence with xDSL / radio and Far End Crosstalk (FEXT) mitigation via VectorBoost™ vectoring                                                                                                    |
| Reliability and Resiliency          | State of the art LDPC Forward Error Correction (FEC)                                                                                                    |
| Layer 2 Switchin                    | ng                                                                                                    |
| Spanning Tree Protocol<br>(STP)     | Standard Spanning Tree 802.1d<br>Rapid Spanning Tree (RSTP) 802.1w<br>Multiple Spanning Tree (MSTP) 802.1s                                                                                                    |
| MAC Table                           | Up to 32K MAC addresses                                                                                                    |
| Trunking                            | Link Aggregation Control Protocol (LACP) IEEE 802.3ad for any SFP+ or G.hn ports                                                                                                    |
| VLAN                                | Supports up to 4K VLANs simultaneously (out of 4096 VLAN IDs) <ul> <li>Port-based VLAN</li> <li>IEEE 802.1Q tag-based VLAN</li> <li>IEEE 802.1ad (Q-in-Q) double tag VLAN</li> <li>MAC-based VLAN</li> <li>Management VLAN</li> <li>Private VLAN Edge (PVE)</li> </ul> |
| Generic VLAN<br>Registration (GVRP) | Protocols for automatically propagating and configuring VLANs in a Multicast Domain for IPTV and other multicast services                                                                                                    |
| IGMP v1/v2/v3<br>snooping           | IGMP limits bandwidth-intensive multicast traffic to only the requesters<br>Supports 1024 multicast groups                                                                                                    |
| IGMP Proxy                          | IGMP snooping with proxy reporting or report suppression actively filters IGMP packets in order to reduce load on the multicast router                                                                                                    |
| IGMP Query                          | IGMP query is used to support layer-2 multicast domain in the absence of a multicast router                                                                                                    |
| MLD v1/v2 snooping                  | Deliver IPv6 multicast packets only to the required receivers                                                                                                    |
| DHCP Server                         | Supports DHCP server to assign addresses to IPv4 client devices                                                                                                    |
| DHCP Snooping                       | DHCP snooping provides security by filtering un-trusted DHCP messages and by building and maintaining a DHCP snooping binding table                                                                                                    |
| DHCP Relay                          | By supporting DHCP option 82, it is possible to forward DHCP requests to another specific DHCP server via DHCP relay. The DHCP server may be on another network                                                                                                    |
| Layer-3 Support                     | t                                                                                                    |
| IPv4 Static Routing                 | Static routing of IPv4 unicast traffic                                                                                                    |
| IPv6 Static Routing                 | Static routing of IPv6 unicast traffic                                                                                                    |
|                                     |                                                                                                    |

| Security                                        |                                                                                                    |
|-------------------------------------------------|----------------------------------------------------------------------------------------------------|
| Secure Shell (SSH)<br>Protocol                  | SSH secures Telnet traffic in and out of the switch, SSH v1, v2 are supported                                                                                                    |
| Secure Sockets Layer<br>(SSL)                   | SSL encrypts the HTTP traffic, allowing advanced secure access to the browser-based management GUI in the switch                                                                                                    |
| IEEE 802.1X                                     | IEEE 802.1X: RADIUS authentication, authorization and accounting, MD5 hash, single / multiple host mode and single / multiple sessions<br>Supports IGMP-RADIUS based 802.1X Dynamic VLAN assignment                                                                                                    |
| RADIUS/ TACACS+                                 | Supports RADIUS and TACACS+ authentication<br>G.hn Aggregation Multiplexer acting as a RADIUS client                                                                                                    |
| Layer 2 Isolation<br>Private VLAN Edge<br>(PVE) | PVE (also known as protected ports) provides L2 isolation between clients in the same VLAN, supports multiple uplinks                                                                                                    |
| Port Security                                   | Locks MAC Addresses to ports and limits the number of learned MAC addresses                                                                                                    |
| IP Source Guard                                 | Prevents datagram with spoofed addresses from being in the network                                                                                                    |
| Storm Control                                   | Prevents traffic on a LAN from being disrupted by a broadcast, multicast, or unicast storm on a port                                                                                                    |
| ACLs                                            | Supports up to 256 entries<br>Drop or rate limitation based on source and destination MAC, VLAN ID or IP address,<br>protocol, port, differentiated services code point (DSCP) / IP precedence, TCP / UDP<br>source and destination ports, 802.1p priority, Ethernet type, Internet Control Message<br>Protocol (ICMP) packets, IGMP packets, TCP flag |
| Quality of Servi                                | ce                                                                                                    |
| Hardware Priority<br>Queue                      | Support 8 hardware queues                                                                                                    |
| Scheduling                                      | Strict priority and Weighted Round-Robin (WRR)<br>Queue assignment based on DSCP and class of service (802.1p/ CoS)                                                                                                    |
| Classification                                  | Port based; 802.1p VLAN priority based; IPv4/IPv6 precedence/ type of service (ToS) / DSCP based; Differentiated Services (DiffServ); classification and re-marking ACLs, trusted QoS                                                                                                    |
| Rate Limiting                                   | Ingress policer; egress shaping and rate control; per VLAN, per port and flow based                                                                                                    |
| IPv6 Support                                    | Web/ SSL, Telnet/ SSH, ping, Simple Network Time Protocol (SNTP), Trivial File<br>Transfer Protocol (TFTP), SNMP, RADIUS, Syslog, DNS Client, protocol based VLANs                                                                                                    |
| Carrier Etherne                                 | Protocol and features                                                                                                    |
| IEEE 802.3ah Ethernet<br>OAM                    | Link Fault Management (LFM) for Ethernet links as defined in IEEE 802.3ah                                                                                                    |
| IEEE 802.1ag Ethernet<br>CFM                    | IEEE 802.1ag Ethernet CFM function that provides connectivity fault management                                                                                                    |
| ITU-T Y.1731                                    | ITU-T service OAM standard Y.1731 divides a network into maintenance domains in the form of hierarchy levels                                                                                                    |
| ITU-T G.8031 AND<br>G.8032v2                    | Provides the standards-based method of delivering high-performance Carrier Ethernet services over a multi-node ring protection switching to serve large MDUs or MTUs                                                                                                    |

| Management                  |                                                                                                    |
|-----------------------------|----------------------------------------------------------------------------------------------------|
| Web GUI Interface           | Built-in configuration utility for browser-based device configuration (HTTP/ HTTPs).                                                                                                    |
|                             | Supports configuration, system dashboard, maintenance and monitoring                                                                                                    |
| Firmware Upgrade            | Web browser upgrade (HTTP/ HTTPs) and TFTP                                                                                                    |
|                             | Secure upgrade through console port                                                                                                    |
| Dual Firmware Image         | Dual image and firmware partition provides independent primary and secondary OS files<br>for backup while upgrading. Each firmware image has its corresponding firmware<br>partition                                                                      |
| SNMP                        | SNMP version1, 2c and 3 with support for traps and SNMP version 3 user-based security model (USM)                                                                                                    |
| Remote Monitoring<br>(RMON) | Embedded RMON software agent supports RMON groups 1,2,3,9 (history, statistics, alarms and events) for enhanced traffic management, monitoring and analysis                                                                                               |
| IPv4 and IPv6 Dual<br>Stack | Coexistence of both protocol stacks to support a seamless migration                                                                                                    |
| Port Mirroring              | Traffic on a port can be mirrored to another port for Legal Interception (CALEA) or<br>analysis with a network analyzer or RMON probe. Up to N-1 (N is Switch's Ports) ports<br>can be mirrored to single destination port. A single session is supported |
| Network Time Protocol       | Network Time Protocol (NTP) for clock synchronization over packet switched networks                                                                                                    |
| Other Management            | HTTP / HTTPs; SSH; RADIUS; DHCP Client / DHCPv6 Client; SNTP; cable diagnostics;                                                                                                    |
| Discovery                   | ping; syslog; Telnet client (SSH secure support), IPv6 Management<br>Link Layer Discovery Protocol (LLDP) (IEEE 802.1ab) with LLDP-MED extensions                                                                                                    |

Table 3: GAM Summary Features

## **Safety and Warnings**

### **Safety and Warnings**

To ensure your safety when servicing and installing this equipment, please take the following precautions:

The GAM products accept 110-220Vac for powering (50-60Hz). A properly fused 3-contact (live-neutral-protective ground) power outlet wired in accordance to the National Electrical Code shall be used to provide the power to the GAM unit.

A power cord meeting IEC 60320 (C13 type) is supplied with the GAM device and shall be used to bring power to the GAM. The primary protective ground (earthing) is provided through this cord.

The power cord must always be disconnected before servicing the accessible front panel fuse to prevent from risk of electrical shock. Always use a replacement fuse of the proper current rating.

Only qualified personnel should service this system.

All wiring external to the product should follow the local wiring codes.

Use of this product in a manner other than defined in this installation guide may cause damage to equipment or injury to personnel.

If a problem has been isolated to this unit, do not attempt to repair. The unit's components are not user serviceable and therefore must not be replaced. Please return the unit to Positron Access Solutions for repair.

Observe local practice electrostatic discharge precautions when handling electronic equipment. Do not hold electronic plugs by their edge. Do not touch components or circuitry. Use a grounding wrist strap attached to a grounding connection point. Use only ESD-protective packaging materials when transporting equipment.

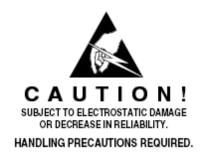

When installing in a closed or multi-unit rack environment, ensure that the maximum operating ambient temperature of 45°C (113°F) is not exceeded.

Positron Access Solutions

Document 180-0193-001 R01

Installation of the equipment in a rack should be such that the amount of airflow required for safe operation of the equipment is available.

Connect the unit only to a properly rated supply circuit.

During installation and service, do not connect to a live power source. Ensure that fuses/breakers on the main power source are in the OFF/OPEN position or that power cords are unplugged from the unit.

Mounting of equipment in a rack should be such that a hazardous condition is not achieved due to uneven mechanical loading.

**WARNING:** The intra-building ports (Electrical Ethernet – RJ-45, G.hn, V.24 console) of the equipment are suitable for connection to intra-building or unexposed wiring or cabling only. The intra-building ports of the equipment MUST NOT be metallically connected to interfaces which connect to the OSP or its wiring. These interfaces are designed for use as intra-building Interfaces only (Type 2 or Type 4 ports as described in GR-1089-CORE, Issue 4) and require isolation from the exposed OSP cabling. The addition of Primary Protectors is not sufficient protection in order to connect these interfaces metallically to OSP wiring.

THIS PRODUCT IS SUITABLE FOR MOUNTING ON OR ABOVE CONCRETE OR OTHER NON-CONDUCTIVE SURFACE ONLY.

22

### Warranty and Customer Service

23

Positron Access Solutions will replace or repair this product within the warranty period if it does not meet its published specifications or fails while in service. Warranty information can be found in your Positron Access customer web portal: http://www.positronaccess.com/Portal.php

### Positron Access Solutions Sales Pricing/Availability and Technical Support

US and Canada: 1-888-577-5254

International: +1-514-345-2220

customerservice@positronaccess.com

### Repair and Return Address

Contact Customer Service prior to returning equipment to Positron.

24

Telephone US and Canada: 1-888-577-5254 option 6

International: +1-514-345-2220 option 6